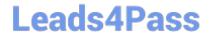

# 1Z0-820<sup>Q&As</sup>

Upgrade to Oracle Solaris 11 System Administrator

### Pass Oracle 1Z0-820 Exam with 100% Guarantee

Free Download Real Questions & Answers PDF and VCE file from:

https://www.leads4pass.com/1z0-820.html

100% Passing Guarantee 100% Money Back Assurance

Following Questions and Answers are all new published by Oracle
Official Exam Center

- Instant Download After Purchase
- 100% Money Back Guarantee
- 365 Days Free Update
- 800,000+ Satisfied Customers

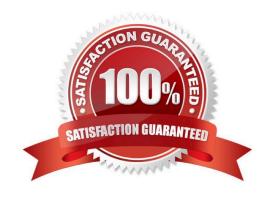

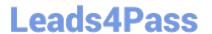

#### **QUESTION 1**

A local repository is available on this system and you need to enable clients to access this repository via HTTP. The repository information is:

#### **PUBLISHERTYPESTATUSURI**

solarisoriginonlinehttp://sysA.example.com

Identify two of the steps that are required to make the local repository on this server available to the client via HTTP.

- A. On the server: set the pkg/inst\_root and pkg/readonly properties for the svc:/application/pkg/server:default service and enabled the service
- B. On the server: set the sharefs property on the ZFS file system containing the IPS repository.
- C. On the client: reset the origin for the solaris publisher.
- D. On the client: set the pkg/inst\_root and pkg/readonly properties for the svc:/application/server:default service enable the service.
- E. On the client: start the pkg.depotd process.

Correct Answer: AC

Explanation: A: Configure the Repository Server Service To enable clients to access the local repository

via HTTP, enable the application/pkg/server Service Management Facility (SMF) service.

# svccfg -s application/pkg/server setprop pkg/inst\_root=/export/repoSolaris11 # svccfg -s application/pkg/

server setprop pkg/readonly=true

Reference: Copying and Creating Oracle Solaris 11 Package Repositories, Configure the Repository

Server Service

#### **QUESTION 2**

Identify three options that describe the new Oracle Solaris 11 zone features.

- A. There are boot environments for zones.
- B. Administrators can delegate common administration tasks by using RBAC.
- C. Oracle Solaris 11 supports Solaris 8, 9, and 10 branded zones.
- D. You can migrate a physical Solaris 10 system and its non-global zones to a solaris10 branded zone running on an Oracle Solaris 11 system.
- E. It is possible to change the host ID of a zone.

Correct Answer: ABD

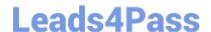

2024 Latest leads4pass 1Z0-820 PDF and VCE dumps Download

Explanation: A: The beadm utility includes support for creating and administering non- global zone boot environments. Note: A boot environment is a bootable instance of the Oracle Solaris operating system image plus any other application software packages installed into that image. System administrators can maintain multiple boot environments on their systems, and each boot environment can have different software versions installed.

B: Role-based access control (RBAC) is a security feature for controlling user access to tasks that would normally be restricted to the root role. By applying security attributes to processes and to users, RBAC can divide up superuser capabilities among several administrators.

#### **QUESTION 3**

After installing the OS, you boot the system and notice that the syslogd daemon is not accepting messages from remote systems.

Which two options should you select to modify the syslogd daemon configuration so that it accepts messages from remote systems?

- A. svccfg -s svc:/system/system -log setprop start/exec= "syslogd -t" Restart the syslogd daemon.
- B. Set the following parameter in the /etc/syslogd.conf file: LOG\_FROM\_REMOTE= YES Restart the syslogd daemon.
- C. sycadm enable syc:/system/system -log/config/log from remote Restart the syslogd daemon.
- D. svccfg -s svc:/system/system-log setprop config/log\_from\_remote=true Restart the syslogd daemon.
- E. Set the following parameter in the /etc/default/syslogd file: LOG\_FROM\_REMOTE=YES Restart the syslogd daemon.

Correct Answer: BD

Explanation: B: The /etc/default/syslogd file contains the following default parameter settings. See FILES.

LOG FROM REMOTE Specifies whether remote messages are logged. LOG FROM REMOTE=NO is equivalent to the -t command-line option. The default value for LOG FROM REMOTE is YES.

#### **QUESTION 4**

Identify the two advantages offered by the Automated Installer compared to JumpStait (Choose two.)

- A. DHCP is no longer required.
- B. ZFS clones of the boot environment simplify upgrades.
- C. Greater flexibility is offered by WAN-compatible networking protocols.
- D. Complexity of post-installation scripts required for customizing installations is simplified.
- E. ZFS file systems support installation of additional disk storage during installation if required.

Correct Answer: AB

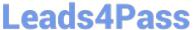

#### **QUESTION 5**

Which three methods of delivering a package are provided by the image Package System (iPS)?

(Choose three.)

- A. Publish to a local file-based repository.
- B. Publish as an SVR4 package.
- C. Publish to a remote HTTP-based repository.
- D. Convert to a p5p package archive.
- E. Convert to a SVR4 package archive.
- F. Publish as a tar archive.
- G. Publish as a directory on a USB or DVD drive.
- H. Publish as a Linux RPM package.

Correct Answer: ABC

#### **QUESTION 6**

For an Oracle Solaris 11 Automated Installation (Al), select the two properties that can be configured using System Configuration profiles (SC profiles). (Choose two.)

- A. IP address of the AI server
- B. passwords for user accounts
- C. target disk slice for installation
- D. NWAM active network configuration profile (NCP)
- E. IP address of the IPS (Image Packaging System) repository
- F. SI\_MANIFEST\_SCRIPT, which defines the URL of the manifest script

Correct Answer: BF

#### **QUESTION 7**

You are using AI to install a new system. You have added to following information to the AI manifest:

Which statement is true with regard to the zone.cfg?

A. The zone.cfg file is text file in a zonecfg export format.

https://www.leads4pass.com/1z0-820.html Leads4Pass 2024 Latest leads4pass 1Z0-820 PDF and VCE dumps Download

B. The zone.cfg file is an AI manifest that specifies how the zone is to be installed.

C. The zone.cfg file is an xml file in a form suitable for use as a command file for the zonecfg command.

D. The zone.cfg file is an SC profile with keywords that are specific for configuring a as part of the installation process.

E. It is am xml configuration file from the /etc/zone directory. It will be used as a profile for the zone. It

specifies the zonename, zonepath, and other zonecfg parameters.

Correct Answer: B

Explanation: The configuration element supports non-global zone configurations. When installing a global zone system, the zone configurations specified in the AI manifest are used to install non-global zones onto the system after the global zone has been installed

The configuration element has the following attributes:

type

The type of configuration to install. The only type supported by AI is zone.

name

A name given to the configuration. This name must be unique across all configuration elements in an Al manifest. For configurations of type zone, this name is also used as the zonename for the zone.

source

The location from which Al downloads the configuration file for this configuration element. The value can be an HTTP or FILE URI specification. For configurations of type zone, this value should point to a zone configuration file as produced from the zonecfg export command.

Reference: man ai\_manifest

#### **QUESTION 8**

New features were added to ZFS in Oracle Solaris11. Your justification to upgrade from Solaris10 to oracle Solaris11 is that it will be possible to take advantage of the enhancements that were made to ZFS.

Identify the three ZFS functions and features that are included in Oracle Solaris 11, but not in Solaris 10.

A. Encrypted ZFS datasets

B. Ability for ZFS to detect and remove redundant data from the tile system

C. Shadow Data Migration

D. Ability to split a mirrored ZFS storage pool

## Leads4Pass

#### https://www.leads4pass.com/1z0-820.html

2024 Latest leads4pass 1Z0-820 PDF and VCE dumps Download

E. Ability to use ZFS on the boot drive and boot to a ZFS root file system.

F. elimination of the swap file system when using ZFS on the root disk

Correct Answer: ABE

Explanation: A: ZFS encryption was introduced in ZFS Pool Version Number 30, Solaris Nevada b149.

Filesystem encryption since Solaris 11 Express

B: Deduplication was introduced in ZFS Pool Version Number 21, Solaris Nevada b128.

E: Booting From a ZFS Root File System Both SPARC based and x86 based systems use the new style of booting with a boot archive, which is a file system image that contains the files required for booting. When a system is booted from a ZFS root file system, the path names of both the boot archive and the kernel file are resolved in the root file system that is selected for booting.

Reference: Oracle Solaris ZFS Administration Guide, Booting From a ZFS Root File System

#### **QUESTION 9**

You have already generated a 256-bit AES raw key and named the keystore file /mykey. You need to use the key to create an encrypted file system.

Which command should you use to create a ZFS encrypted file system named pool1/encrypt using the / mykey keystore?

A. zfs create - o encryption = /mykey pool1/encrypt

B. zfs create - o encryption = 256-ccm - o keysource = raw, file : ///my key pool1/encrypt

C. zfs create - o encryption = AES keysource = /mykey pool1/encrypt

D. zfs create - o encryption = on keystore = /mykey pool1/encrypt

Correct Answer: B

Explanation: Example: Encrypting a ZFS File System by Using a Raw Key

In the following example, an aes-256-ccm encryption key is generated by using the pktool command and is written to a file, /cindykey.file.

# pktool genkey keystore=file outkey=/cindykey.file keytype=aes keylen=256 Then, the /cindykey.file is specified when the tank/home/cindy file system is created.

# zfs create -o encryption=aes-256-ccm -o keysource=raw,file:///cindykey.file tank/home/cindys

Reference: Oracle Solaris ZFS Administration Guide, Examples of Encrypting ZFS File Systems

#### **QUESTION 10**

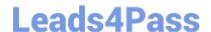

2024 Latest leads4pass 1Z0-820 PDF and VCE dumps Download

The current ZFS configuration on serverA is: Pool1 c3t2d0 c3t3d0 Pool2 c3t4d0 c3t5d0 The ZFS configuration on serverB is:

Pool1 mirror-0 c3t2d0 c3t3d0 mirror-1 c3t4d0 c3t5d0 You need to change serverA\\'s ZFS configuration to match serverB\\'s configuration. Which option should you choose to modify the configuration on serverA so that it matches serverB\\'s

configuration?

- A. zpool destroy pool2 zpool attach pool1 c3t4d0 ct3t5d0
- B. zpool destroy pool2 zpool attach pool1 c3t2d0 c3t2d0 c3t4d0 c3t5d
- C. zpool destroy pool2 zpool add pool1 c3t4d0 c3t5d0
- D. zpool destroy pool2 zpool mirror pool1 pool2
- E. zpool destroy pool2 zpool attach pool1 c3t2d0 c3t4d0 zpool attach pool1 c3t3d0 c3t5d0
- F. zpool destroy pool1 zpool destroy pool2 zpool create pool1 mirror c3t2d0 c3t3d0 c3t4d0 c3t5d0

Correct Answer: F

Explanation: We destroy both pools. Then we recreate the mirror.

Note: zpool attach [-f] pool device new\_device Attaches new\_device to an existing zpool device. The existing device cannot be part of a raidz configuration. If device is not currently part of a mirrored configuration, device automatically transforms into a two-way mirror of device and new\_device. If device is part of a two-way mirror, attaching new\_device creates a three-way mirror, and so on. In either case, new\_device begins to resilver immediately. Reference: man zpool

#### **QUESTION 11**

You create a flash archive of the Solaris 10 global zone on the server named sysA. The archive name is s10--system flar, and it is stored on a remote server named backup server.

On sysA, you create a Solaris 10 branded zone named s10-zone.

You want to use the flash archive, located on /net/backup\_servers/10-system.flar, to install the operating system in the s10-zone zone.

Which command do you choose to install the s10-system flar archive in the Solaris 10 branded zone (s10zone)?

- A. zoneadm -z sIO-zone install -a /net/backup\_server/sIO-system.flar -u
- B. zonecfg -z slO-zone install -a /net/backup\_server/s10-system.flar -u
- C. zoneadm -z s10-zone clone -s /net/backup\_server/slO-system flar
- D. zonecfg -a s10-zone create -t SUNWsolansIO \
- E. zonecfg-zs10-zoneinstall-f/net/backup\_server/slO-system.flar

Correct Answer: A

### Leads4Pass

#### https://www.leads4pass.com/1z0-820.html

2024 Latest leads4pass 1Z0-820 PDF and VCE dumps Download

#### **QUESTION 12**

The current ZFS configuration on your server is:

pool1200K3.91G31K/pool1 pool1/data31K3.91G31K/data

Your backup policy states that you are to perform a full backup of /data on Sunday and incremental backups on Monday through Saturday. Each incremental will back up only the data that has been created or modified since the Sunday backup was started The file systems must be available to users at all times and the data will be backed up to tape.

Which option should you choose for the Wednesday backup?

- A. On Sunday zfs snapshot pool1/data@sunday zfs send pool1/data@sunday > /dev/rmt/0 On Wednesday zfs snapshot pool1/data@wednesday zfs send -i pool1/data@sunday pool1/data@wednesday > /dev/rmt/0
- B. On Sunday zfs snapshot pool1/data@sunday > /dev/rmt/0 On Wednesday zfs snapshot -i pool1/data@wednesday >/dev/rmt/0
- C. On Sunday zfs snapshot pool1/data@sunday zfs send pool1/data@sunday > /dev/rmt/0 On Wednesday zfs snapshot pool1/data@wednesday zfs send -i pooll/data@wednesday pooll/data@sunday > /dev/rmt/0
- D. On Sunday zfs snapshot pool1/data@sunday zfs send pool1/data@sunday > /dev/rmt/0 On Wednesday zfs snapshot pool1/data@wednesday zfs send -i pool1/data@wednesday > /dev/rmt/0
- E. On Sunday zfs snapshot pool1/data@sunday zfs send pool1/data@sunday | zfs recv> /dev/rmt/0 On Wednesday zfs snapshot pool1/data@wednesday zfs send -i pool1/data@sunday pool1/data@wednesday|zfs recv > /dev/rmt/0

Correct Answer: C

#### **QUESTION 13**

alice is a user account used by Alice on a Solaris 11 system.

sadmin is a role account on the same system.

Your task is to add the command /usr/sbin/cryptoadm to the Network management profile, so that Alice

can execute it, while assuming the sadmin role.

Select the three activities necessary to accomplish this.

- A. To the file /etc/security/prof\_attr, add the line: Network Management: solaris:cmd:RO::/usr/sbin/cryptoadm:euid=0
- B. To the file /etc/security/auth\_attr, add the line: Network Management: solaris:cmd:RO::/usr/sbin/cryptoadm:euid=0
- C. To the file /etc/security/exec\_attr.d/local-entriies, add the line: Network Management: solaris:cmd:RO::/usr/sbin/cryptoadm:euid=0
- D. Run the roles alice to ensure that alice may assume the role sadmin.
- E. Run the command profiles sadmin to ensure that the role sadmin includes the network Management profile.
- F. Run the command profiles alice to ensure that the Alice has permissions to access the Network management profile.
- G. Run the command profiles "Network management" to ensure that the Network management profile includes the

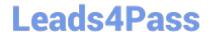

2024 Latest leads4pass 1Z0-820 PDF and VCE dumps Download

sadmin role.

Correct Answer: CDG

Explanation: C: /etc/security/exec\_attr is a local database that specifies the execution attributes associated with profiles. The exec\_attr file can be used with other sources for execution profiles, including the exec\_attr NIS map and NIS+ table.

A profile is a logical grouping of authorizations and com- mands that is interpreted by a profile shell to form a secure execution environment.

Reference: man exec\_attr

#### **QUESTION 14**

Identify the correctly matching pair of equivalent functionality of JumpStart and Automated installer (AI).

A. JumpStart: begin script AI: package repository

B. JumpStart: setup\_server AI: installadm create-service

C. JumpStart: add\_Install\_client AI: SMF system configuration profile files

D. JumpStart: finish scripts and sysidsfg files AI: manifest files

Correct Answer: B

Explanation: JumpStart: Use the setup\_install\_server(1M) command. Al: Use the installadm create-service command.

Reference: Transitioning From Oracle Solaris 10 JumpStart to Oracle Solaris 11 Automated Installer, Similarities and Differences Between JumpStart and Al

#### **QUESTION 15**

Select the five tasks that need to be performed on the Automated Installer (AI) install server before setting up the client.

A. Create a local IPS repository on the AI Install server and start the repository server service, the publisher origin to the repository file.

- B. Set up a IP address on the AI install server.
- C. The DHCP server must be enabled on the install server and must provide the DHCP service for the clients.
- D. DHCP must be available on the network for the Install server and the clients, but the install server does not need to be the DHCP server.
- E. Download the AI boot image. The image must be the same version as the Oracle Solaris OS that you plan to install on the client.
- F. Download the text install image into the IPS repository.
- G. Install the AI installation tools.

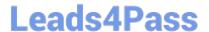

2024 Latest leads4pass 1Z0-820 PDF and VCE dumps Download

H. Create the AI install service. Specify the path to the AI network boot image ISO file and the path where the AI net image ISO file should be unpacked.

I. Create the AI install service. Specify the path to the AI network boot image ISO file and the path to the IPS repository.

Correct Answer: BDFGI

Explanation: B: Configure the AI install server to use a static IP address and default route.

D: The create-service command can set up DHCP on the AI install server. If you want to set up a separate DHCP server or configure an existing DHCP server for use with AI. The DHCP server must be able to provide DNS information to the systems to be installed.

E: An automated installation of a client over the network consists of the following high-level steps:

1.

The client system boots over the network and gets its network configuration and the location of the install server from the DHCP server.

2.

The install server provides a boot image to the client.

3.

Characteristics of the client determine which installation instructions and which system configuration instructions are used to install the client.

4.

The Oracle Solaris 11 OS is installed on the client, pulling packages from the package repository specified by the installation instructions in the AI install service.

G: Install the AI tool set.

Use the installadm create-service command to create an AI install service. Give the service a meaningful name, and specify the path where you want the service created. Specify the source of the network boot image (net image) package or ISO file.

installadm create-service [-n svcname] [-s FMRI\_or\_ISO] [-d imagepath]

-d imagepath The imagepath is the location of the new install service. The install-image/solaris-auto- install package is installed to this location, or the specified ISO file is expanded at this location.

Reference: Installing Oracle Solaris 11 Systems, Create an Al Install Service

Latest 1Z0-820 Dumps

1Z0-820 Exam Questions

1Z0-820 Braindumps